### **Contents**

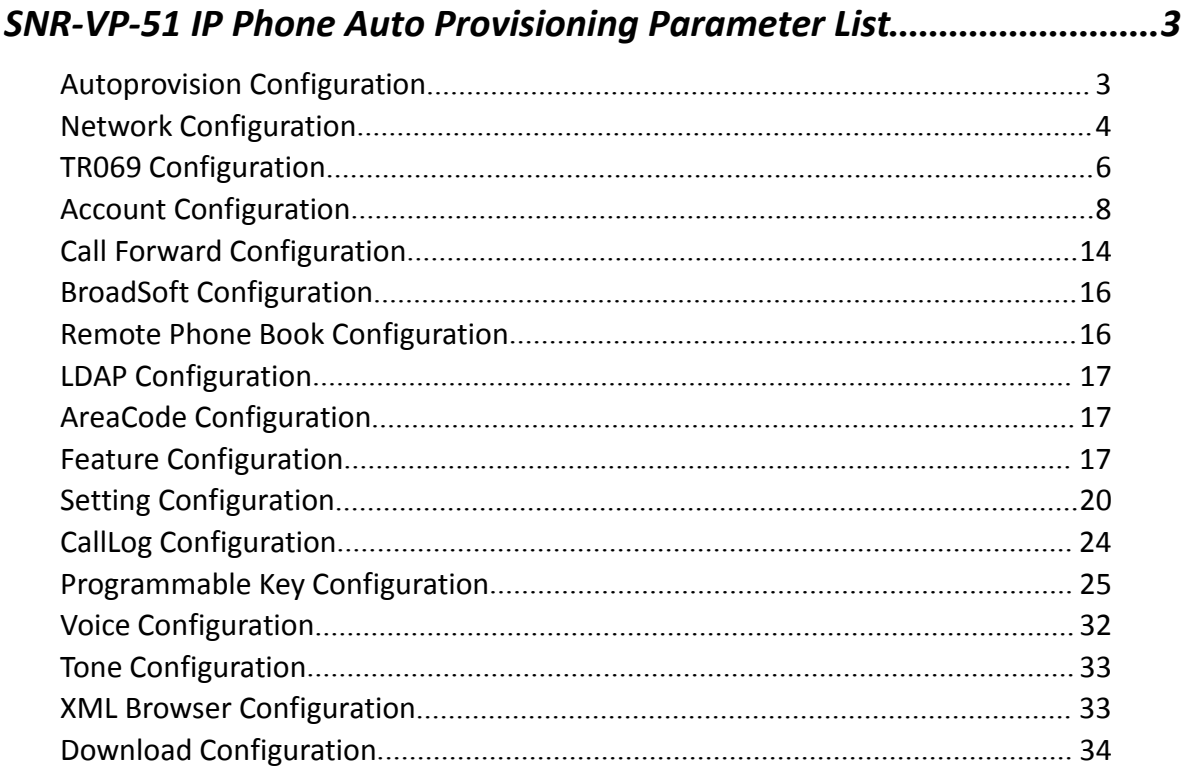

# <span id="page-1-0"></span>**SNR-VP-5x IP Phone Auto Provisioning**

## <span id="page-1-1"></span>**Parameter List**

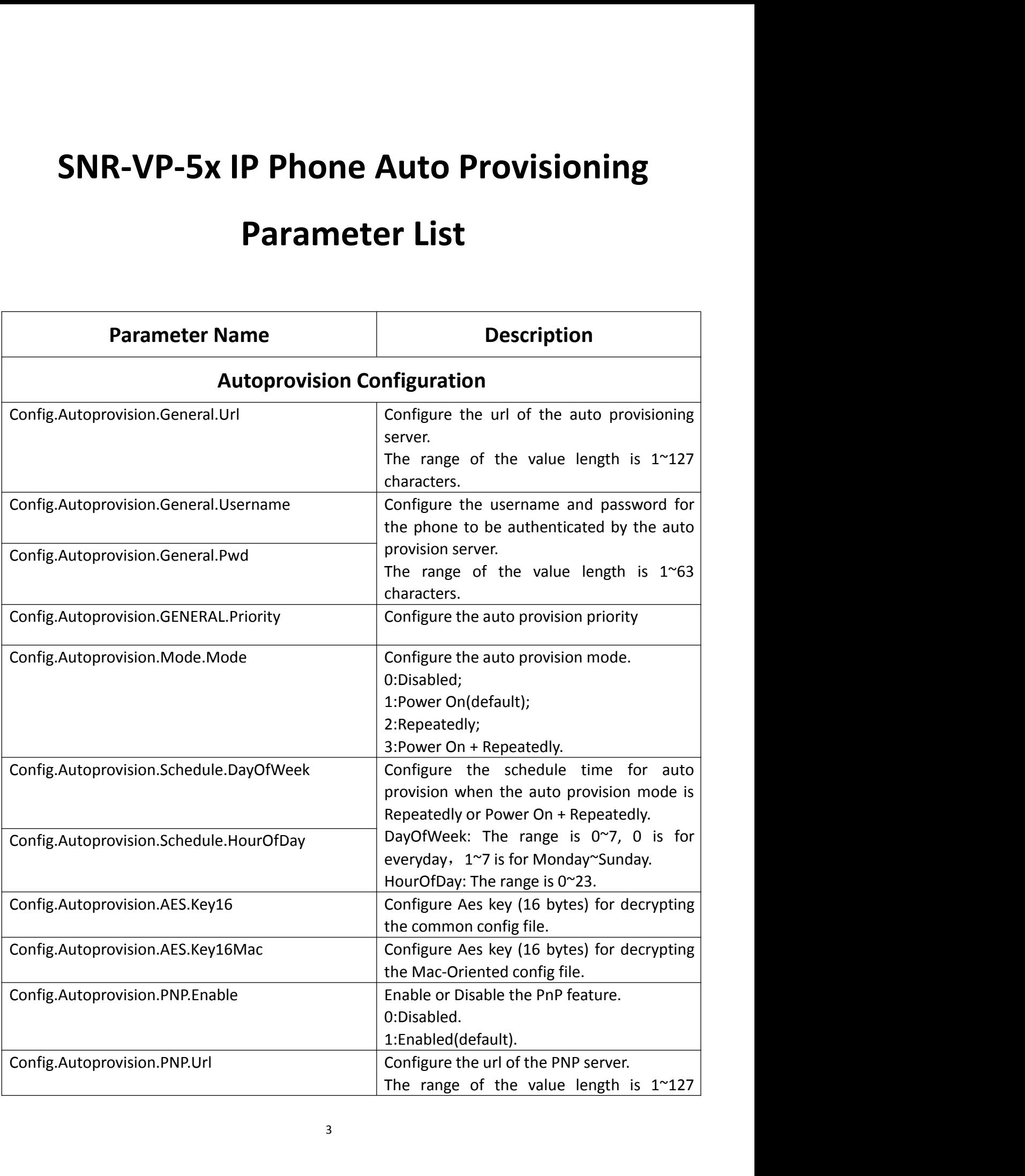

<span id="page-2-0"></span>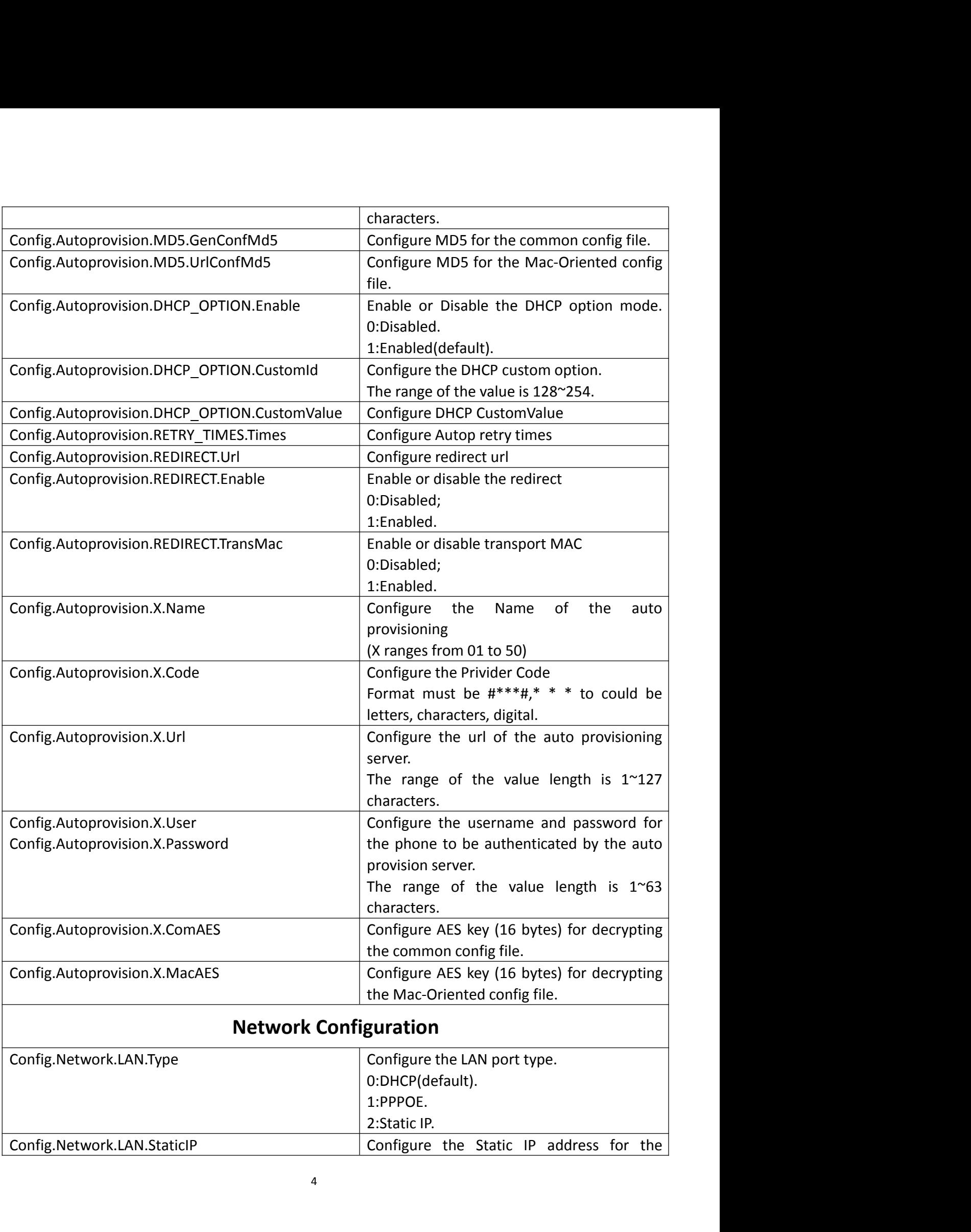

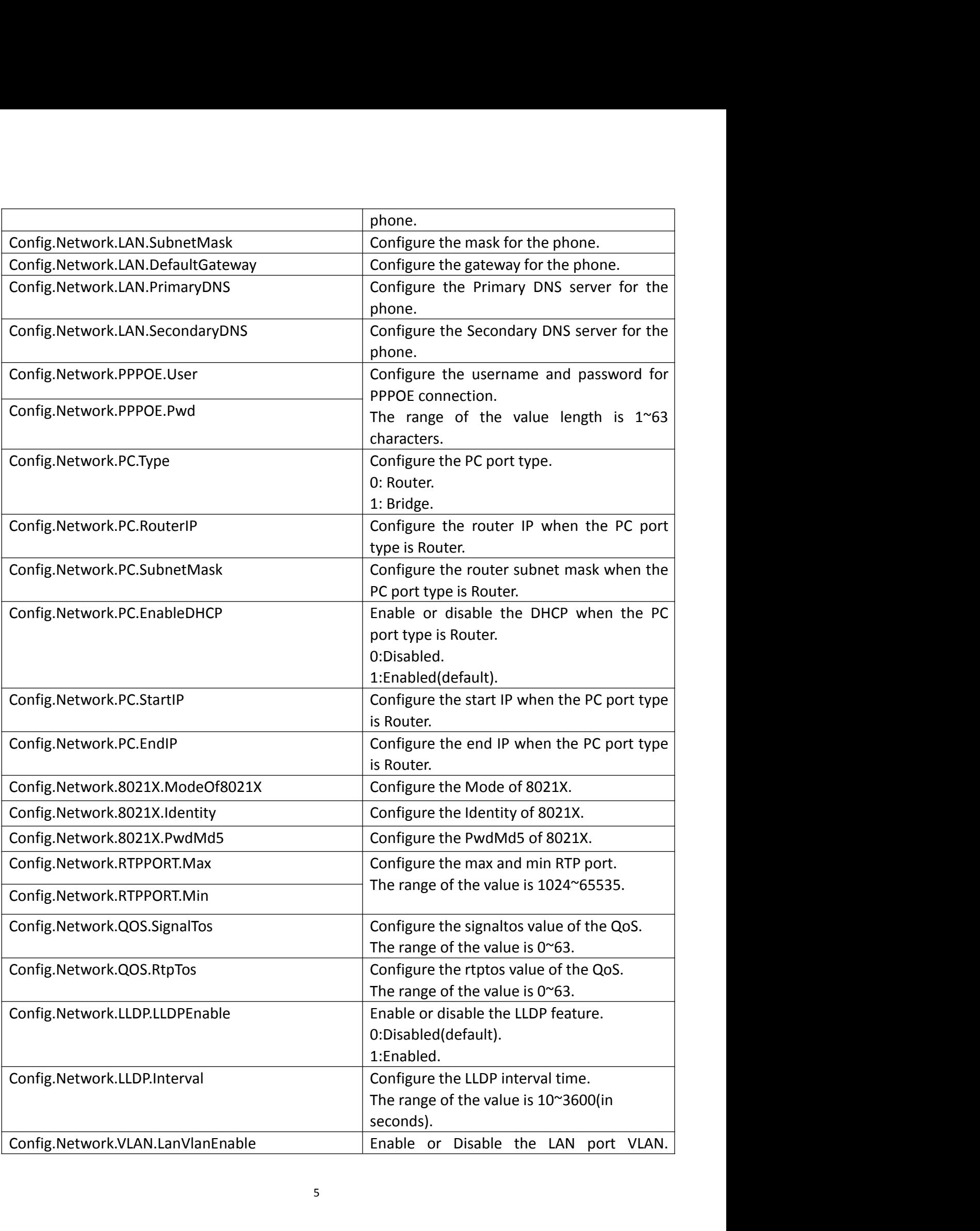

<span id="page-4-0"></span>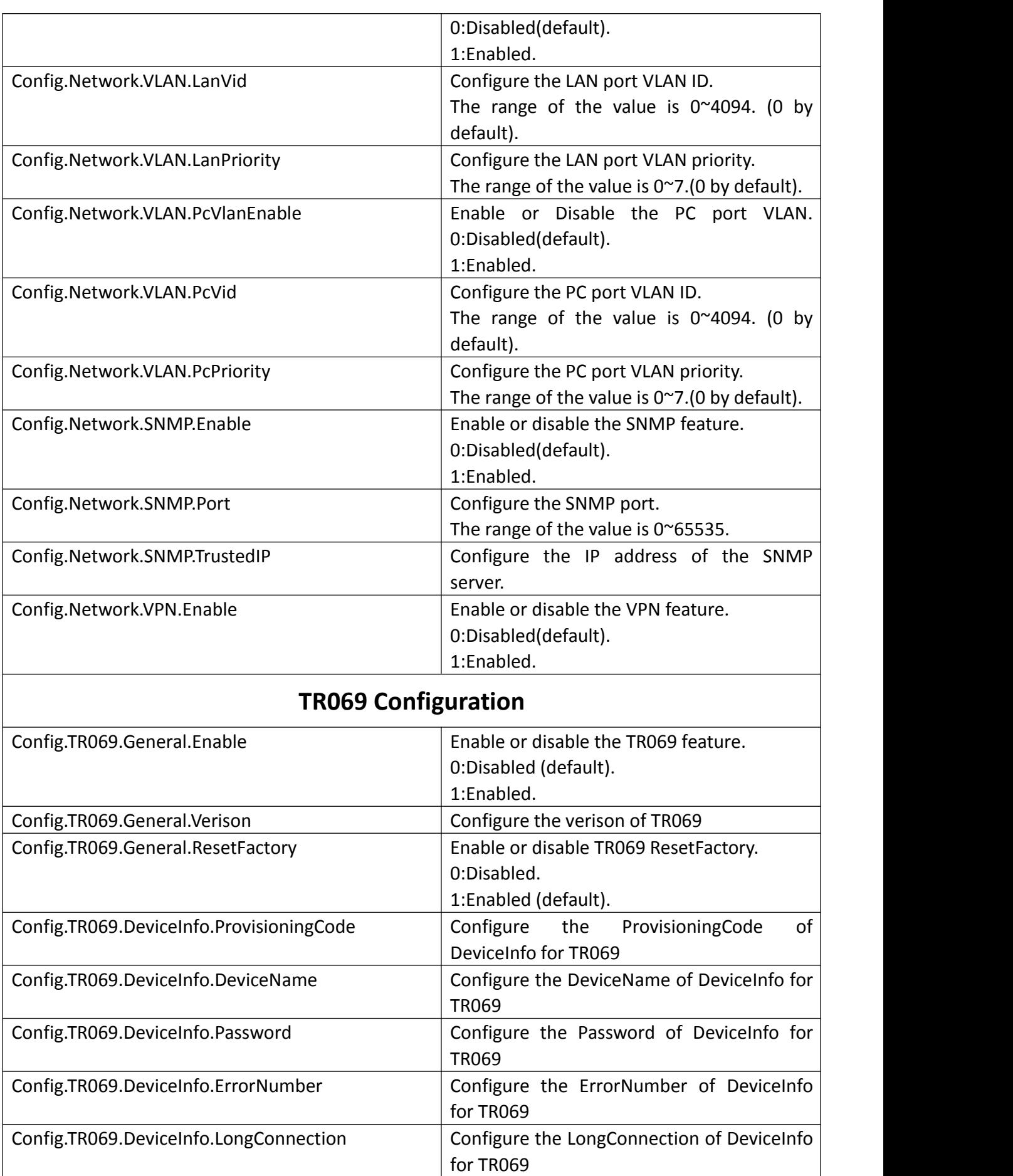

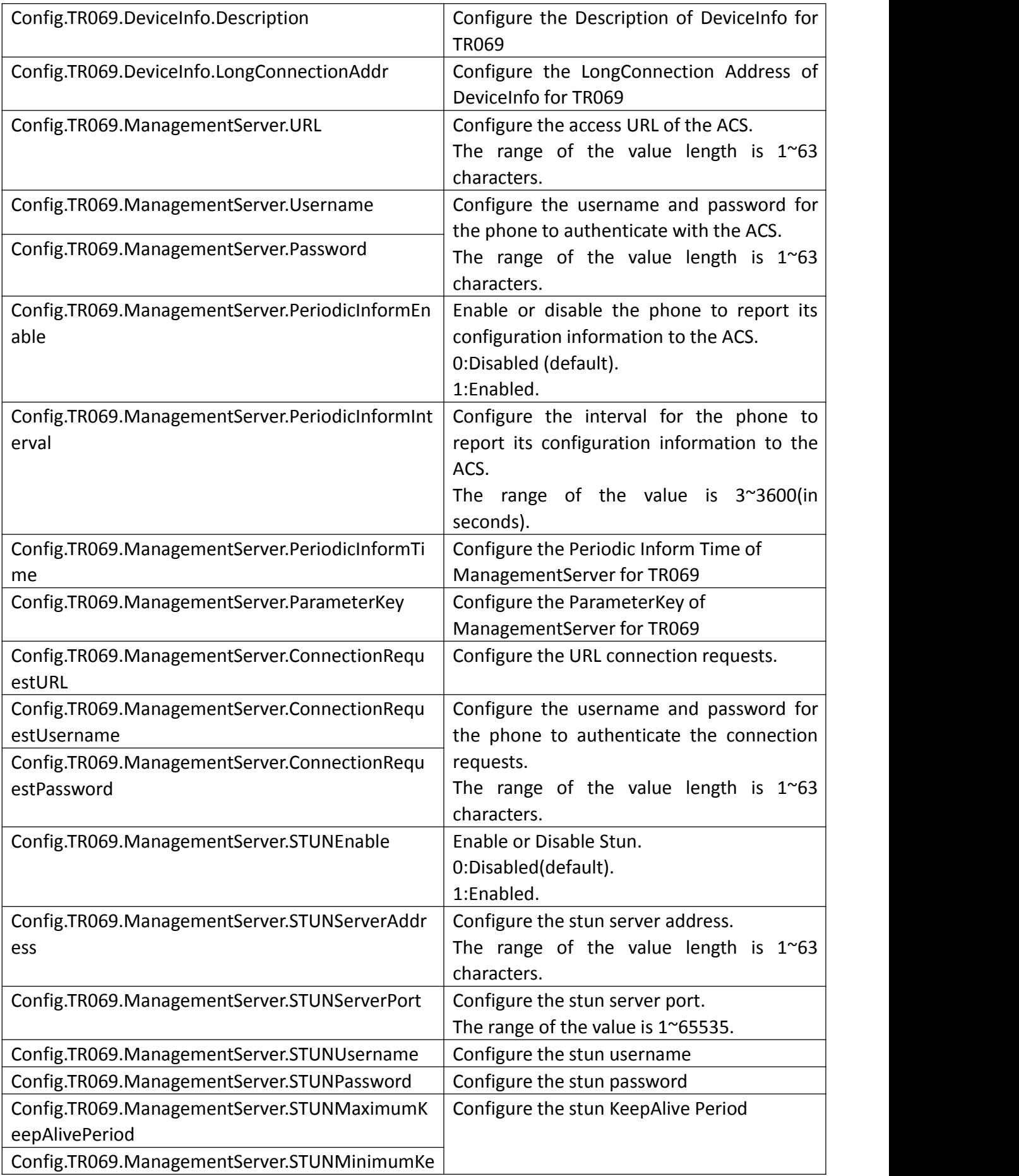

<span id="page-6-0"></span>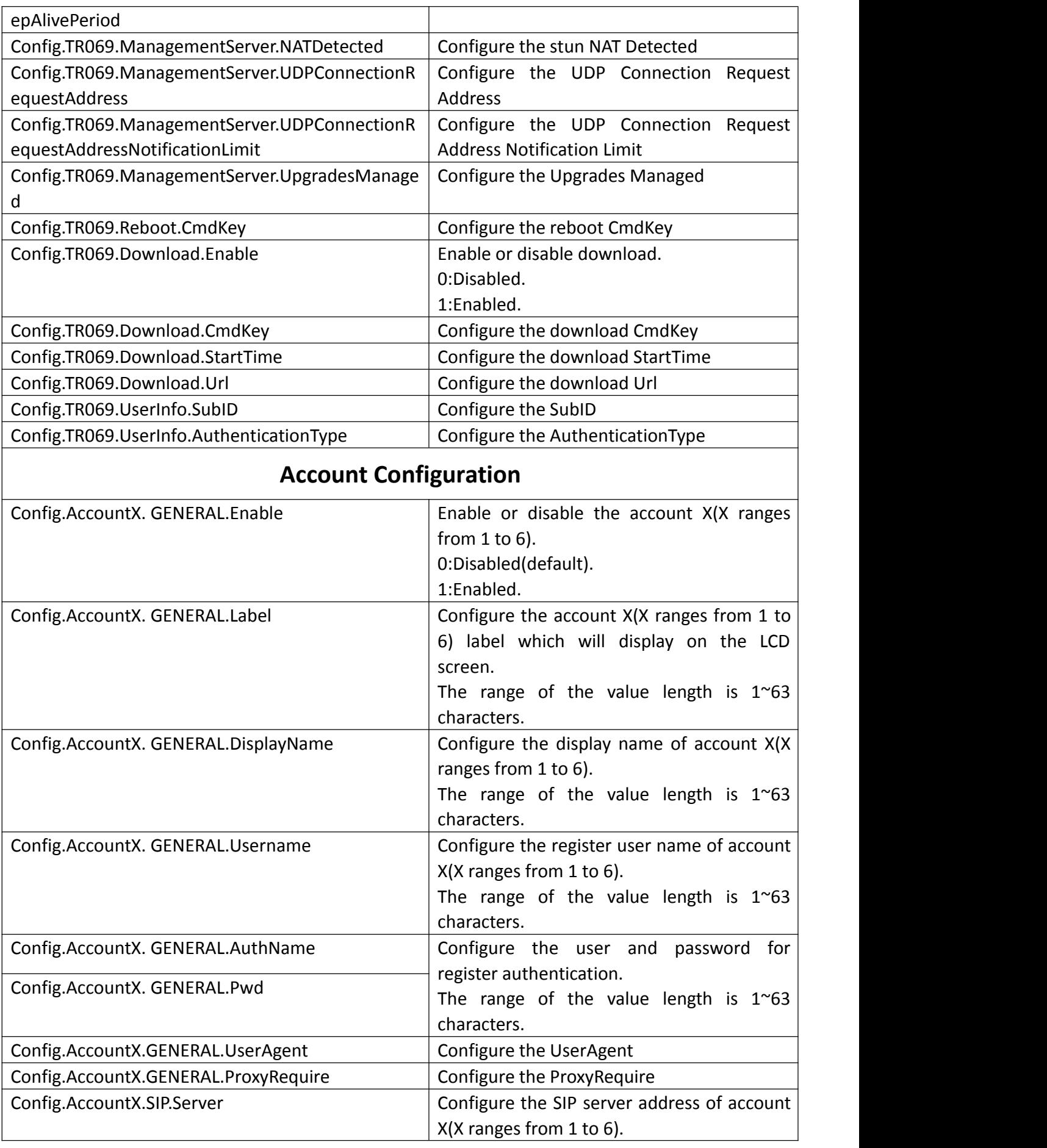

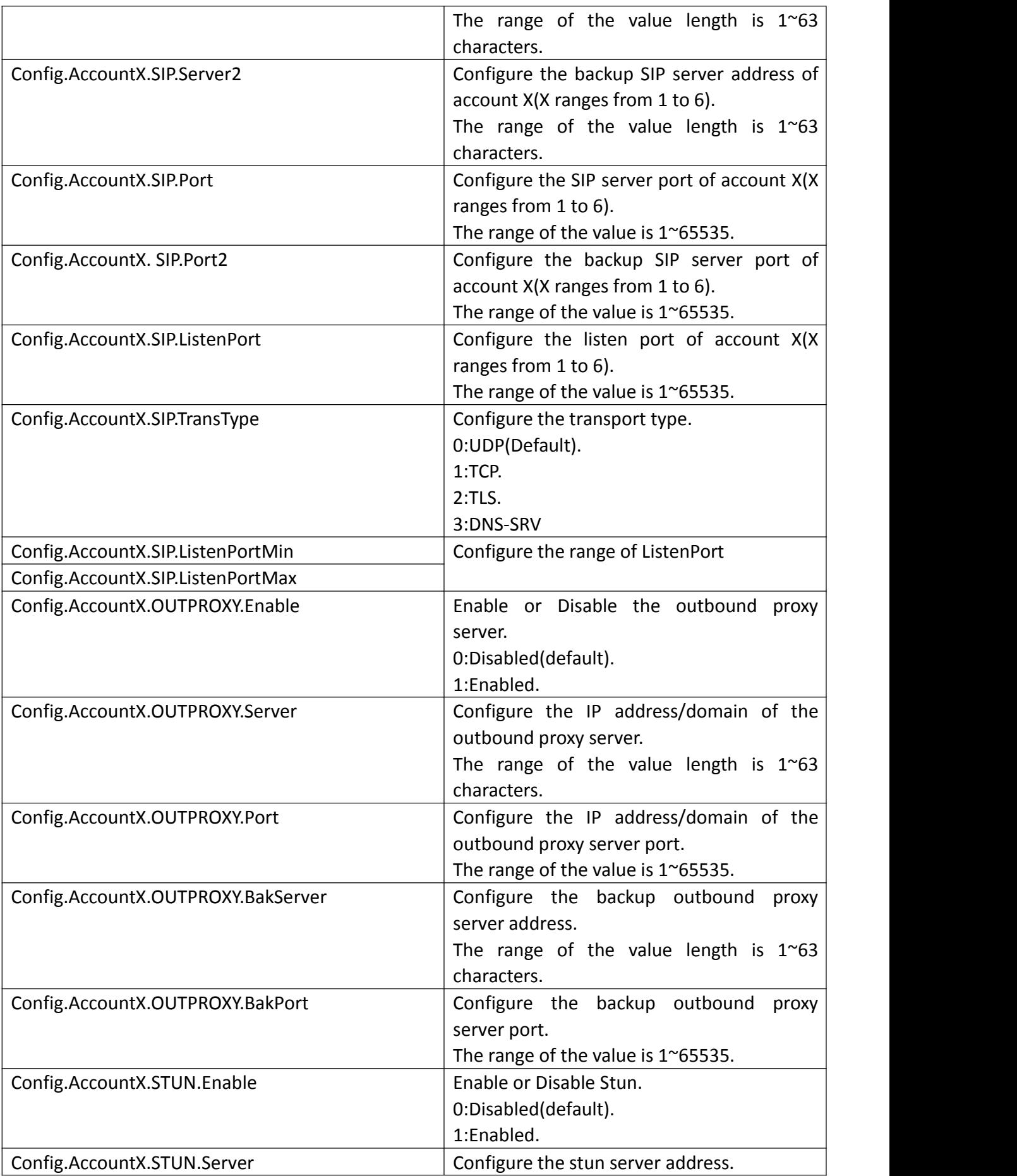

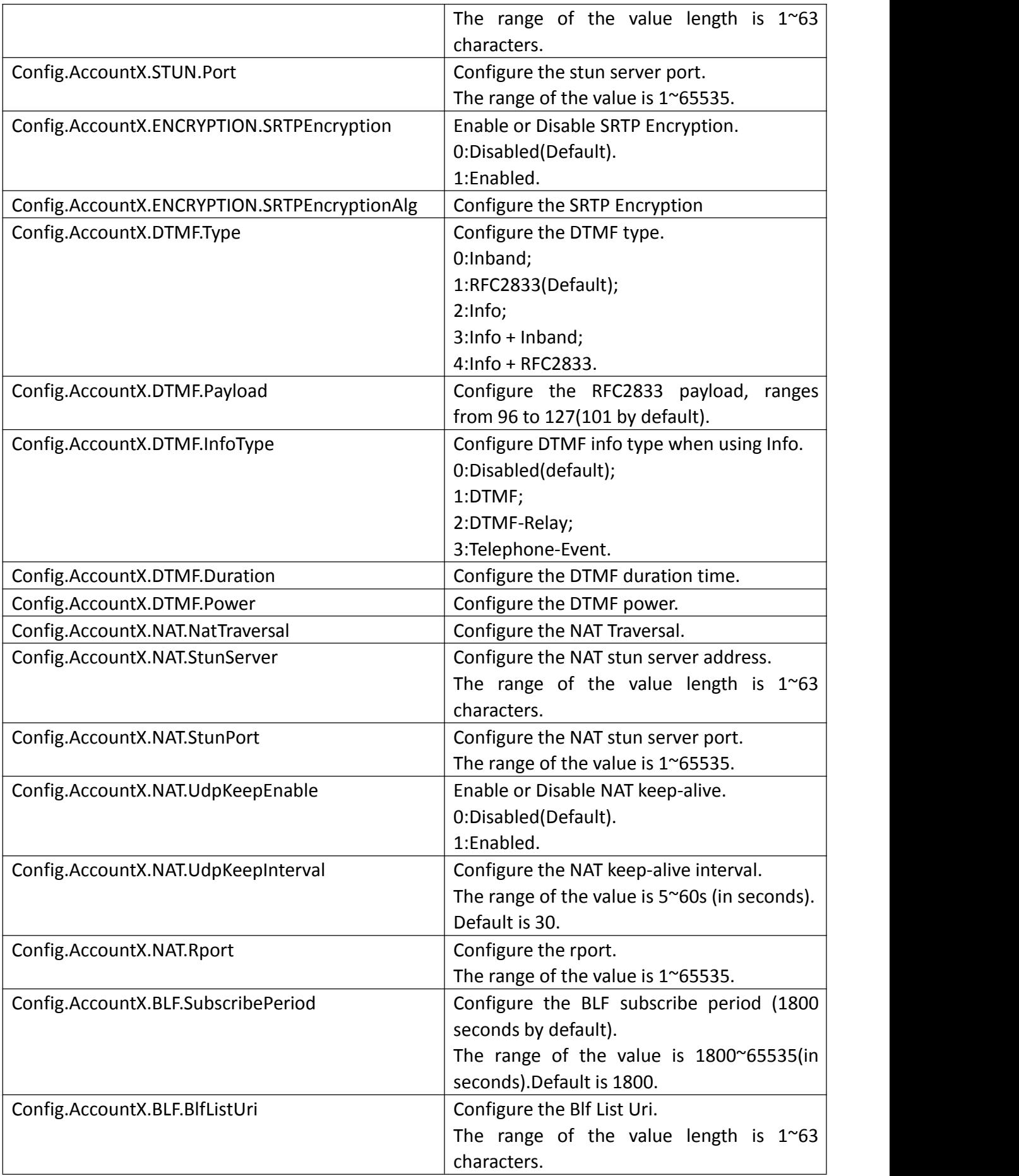

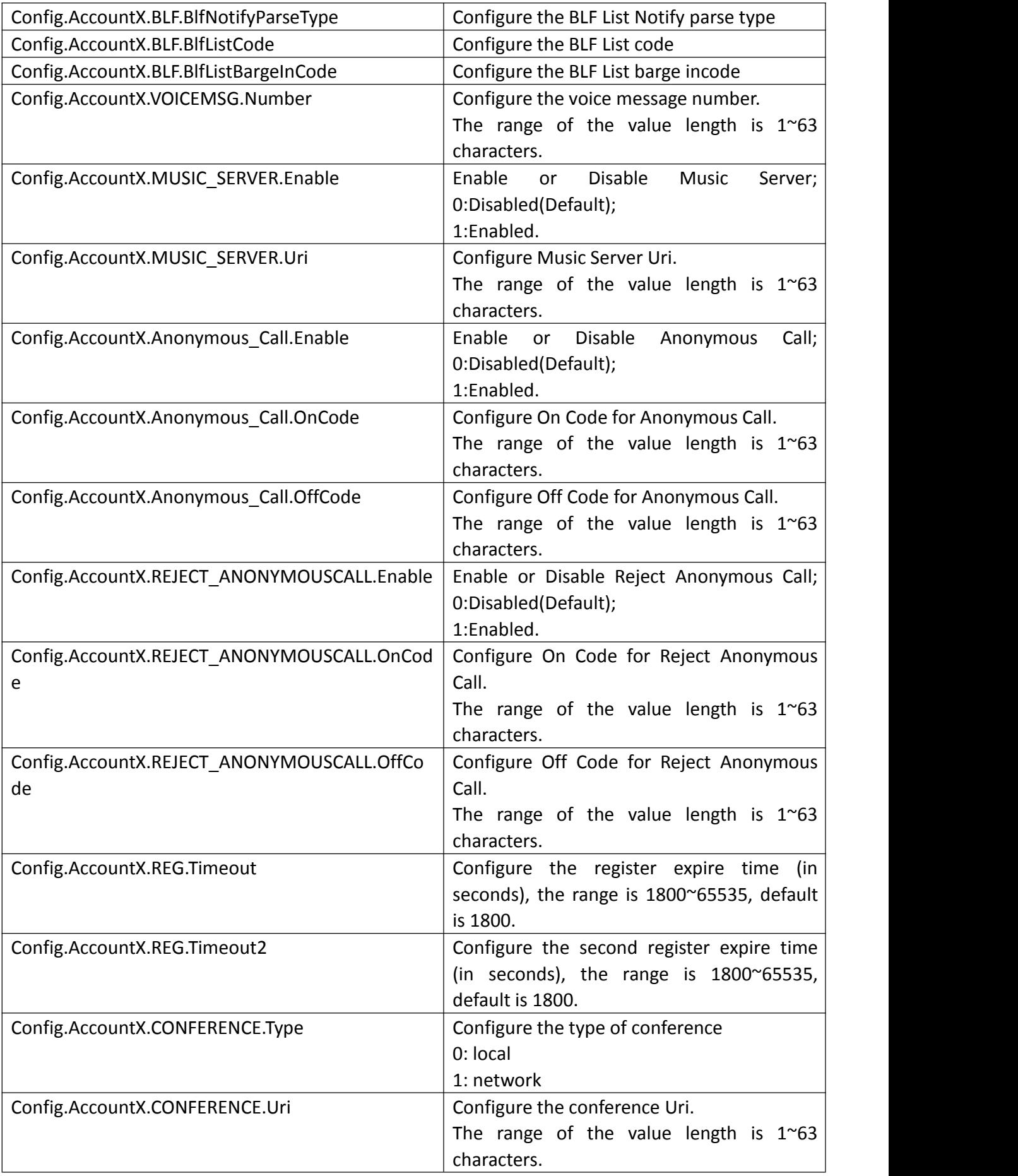

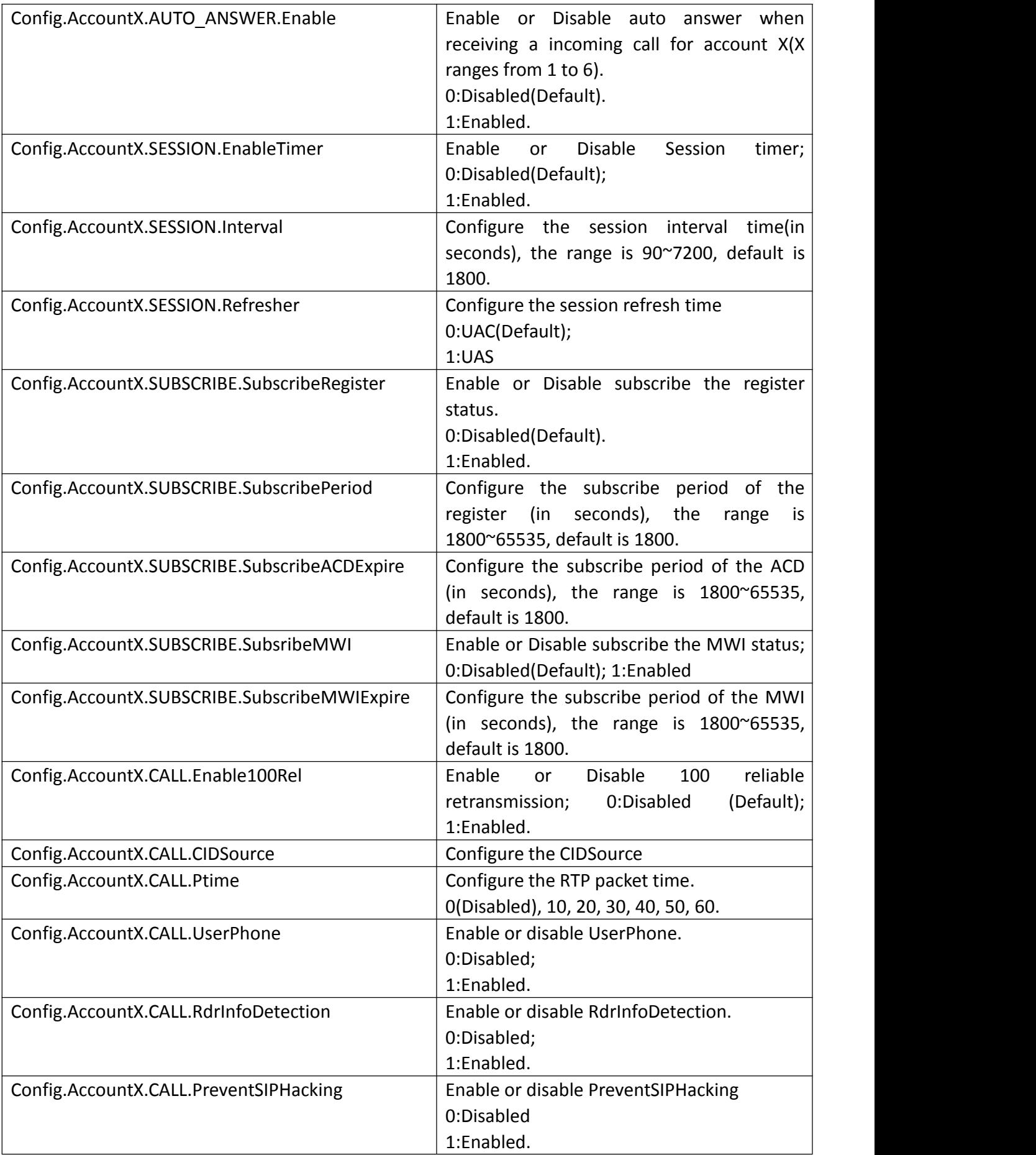

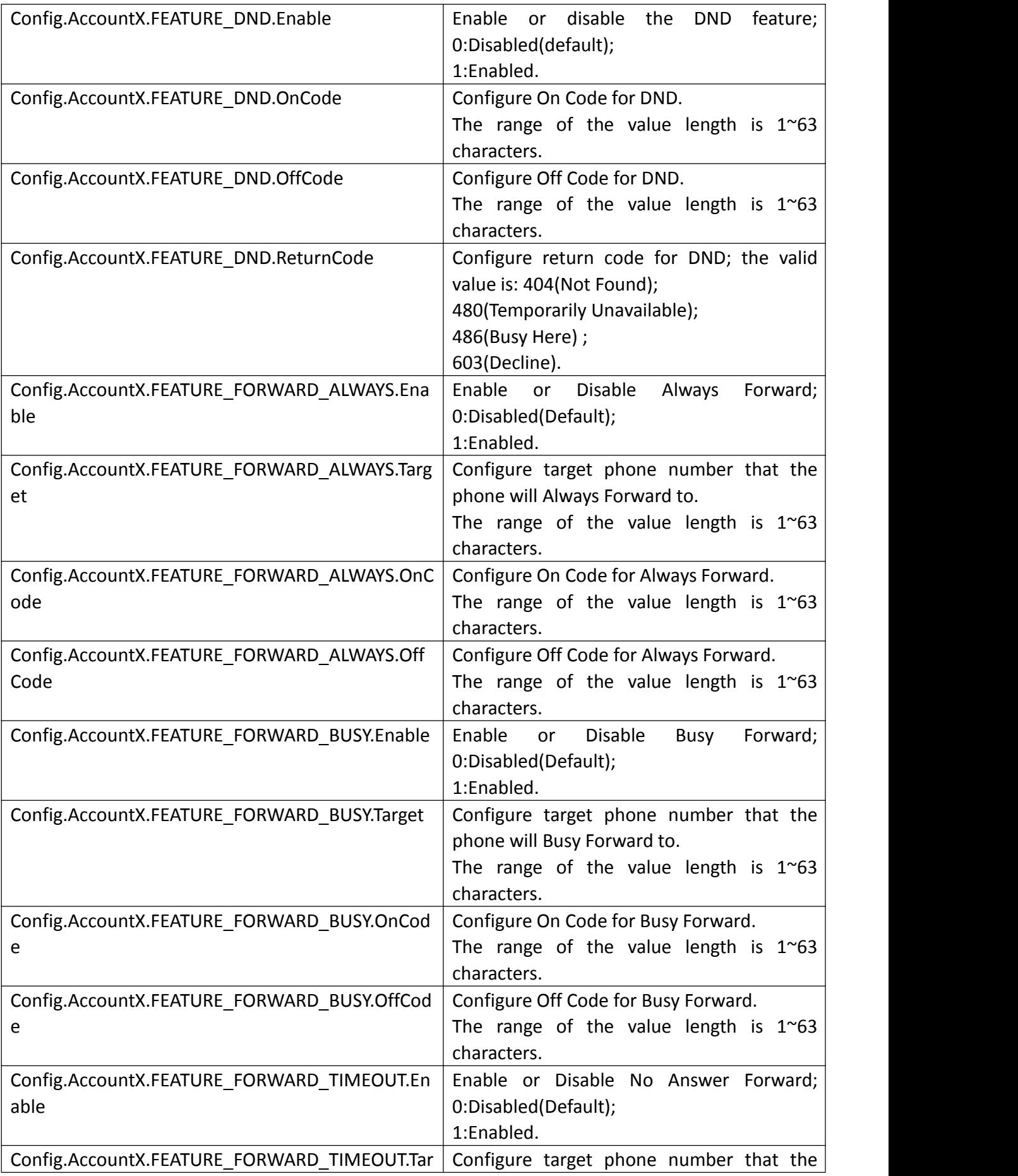

<span id="page-12-0"></span>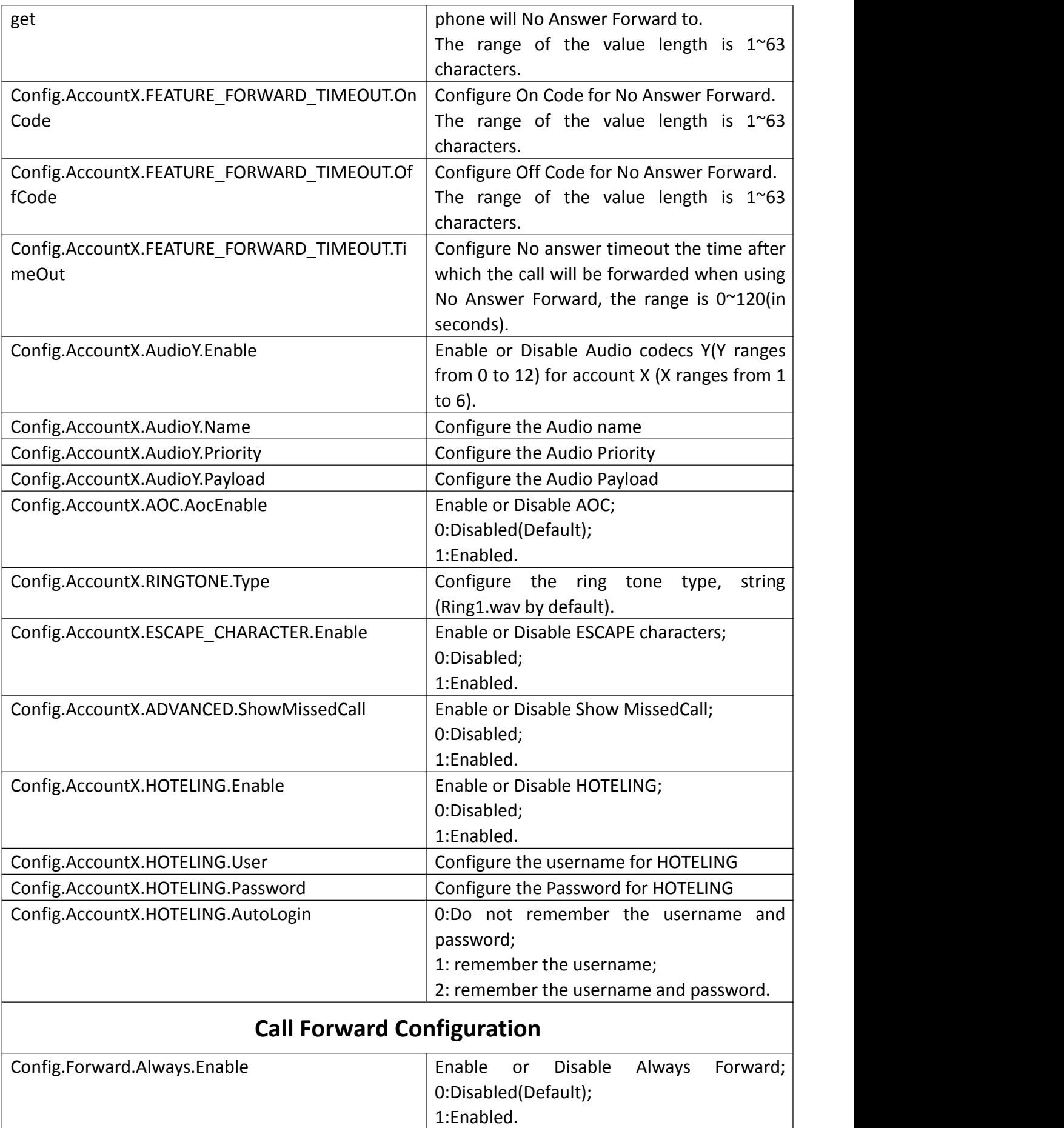

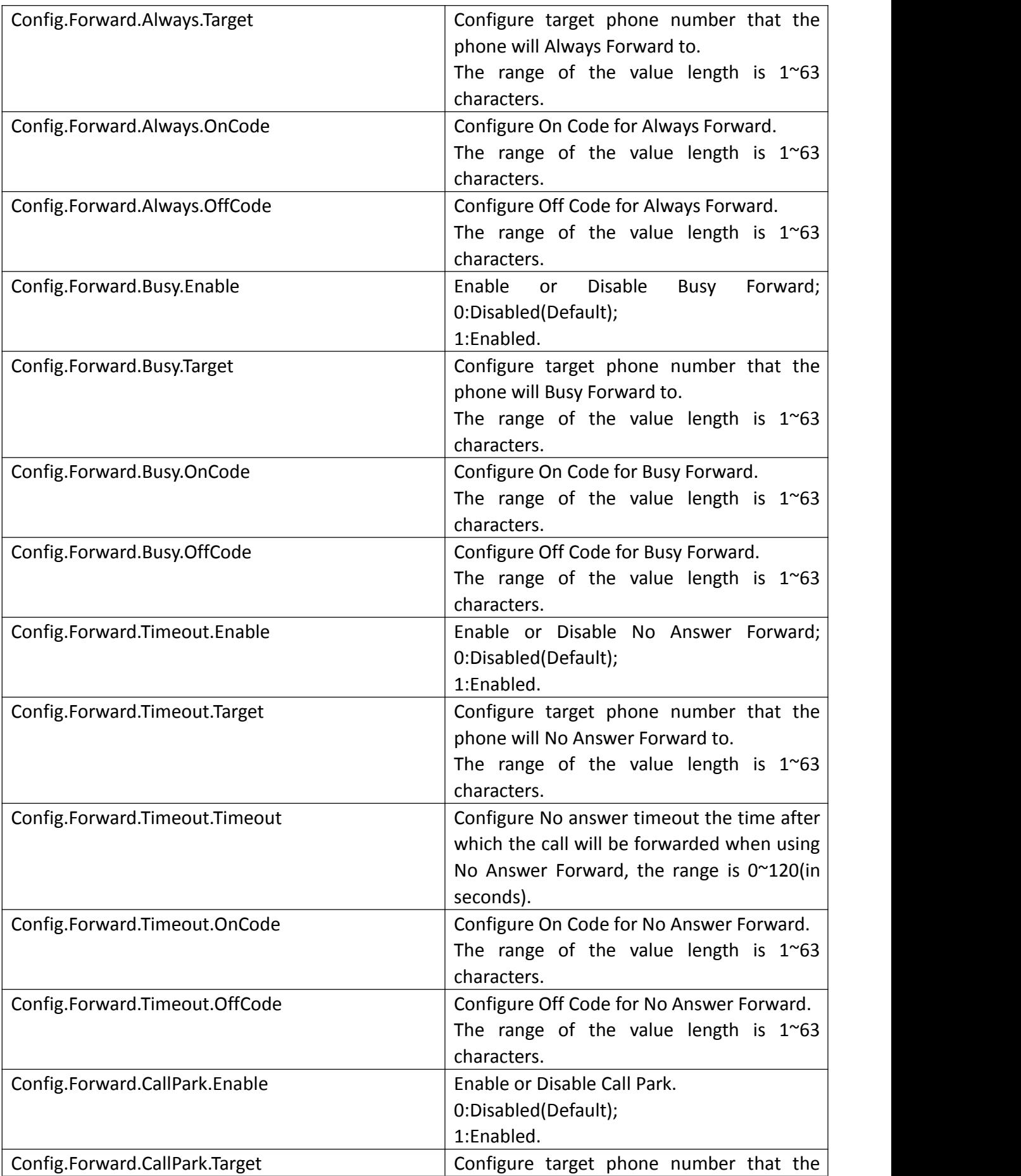

<span id="page-14-1"></span><span id="page-14-0"></span>![](_page_14_Picture_478.jpeg)

<span id="page-15-2"></span><span id="page-15-1"></span><span id="page-15-0"></span>![](_page_15_Picture_481.jpeg)

![](_page_16_Picture_398.jpeg)

![](_page_17_Picture_409.jpeg)

<span id="page-18-0"></span>![](_page_18_Picture_198.jpeg)

![](_page_19_Picture_356.jpeg)

![](_page_20_Picture_512.jpeg)

![](_page_21_Picture_552.jpeg)

![](_page_22_Picture_444.jpeg)

### <span id="page-22-0"></span>**CallLog Configuration**

![](_page_23_Picture_477.jpeg)

<span id="page-23-0"></span>![](_page_23_Picture_478.jpeg)

![](_page_24_Picture_476.jpeg)

![](_page_25_Picture_408.jpeg)

![](_page_26_Picture_440.jpeg)

![](_page_27_Picture_446.jpeg)

![](_page_28_Picture_410.jpeg)

![](_page_29_Picture_440.jpeg)

![](_page_30_Picture_461.jpeg)

### <span id="page-30-0"></span>**Voice Configuration**

![](_page_30_Picture_462.jpeg)

![](_page_31_Picture_393.jpeg)

### <span id="page-31-0"></span>**Tone Configuration**

![](_page_31_Picture_394.jpeg)

### <span id="page-31-1"></span>**XML Browser Configuration**

![](_page_31_Picture_395.jpeg)

<span id="page-32-0"></span>![](_page_32_Picture_453.jpeg)